1) Wecken Sie die Maschine ggf. aus dem Standby

2) Drücken Sie links über den Funktionstasten die Taste Anwenderprogramm/Zähler [123-Taste]

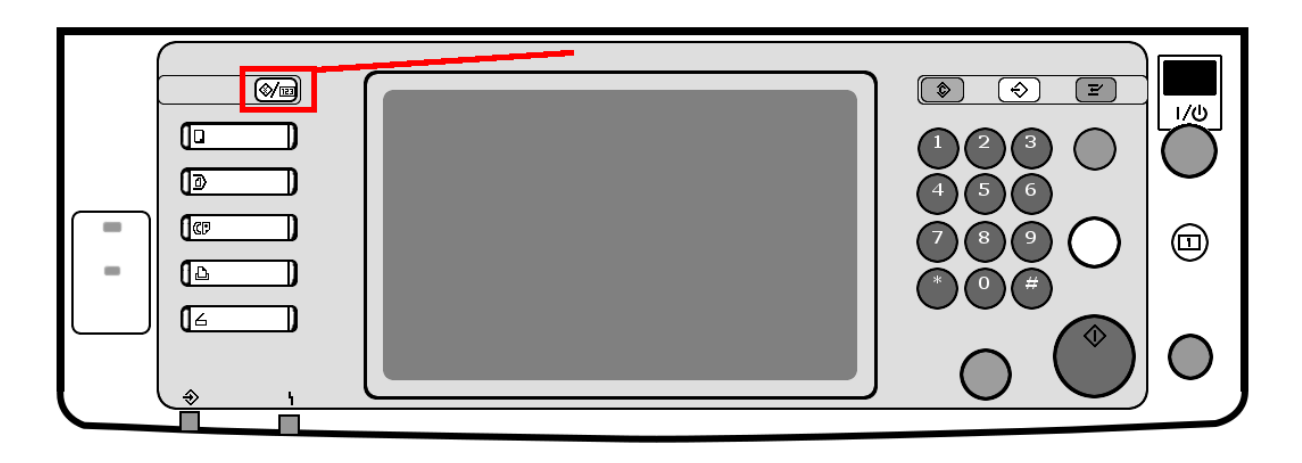

## 3) Drücken Sie unten links auf "Zähler"

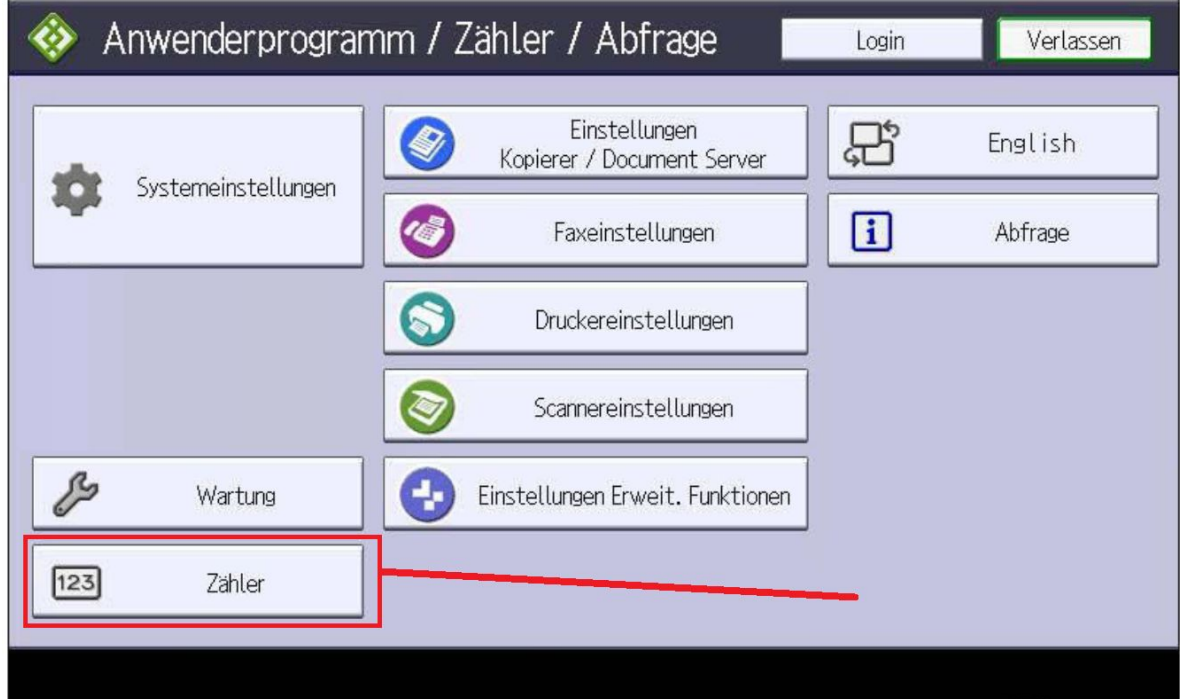

4) Drücken Sie unten rechts auf "Zählerliste drucken"

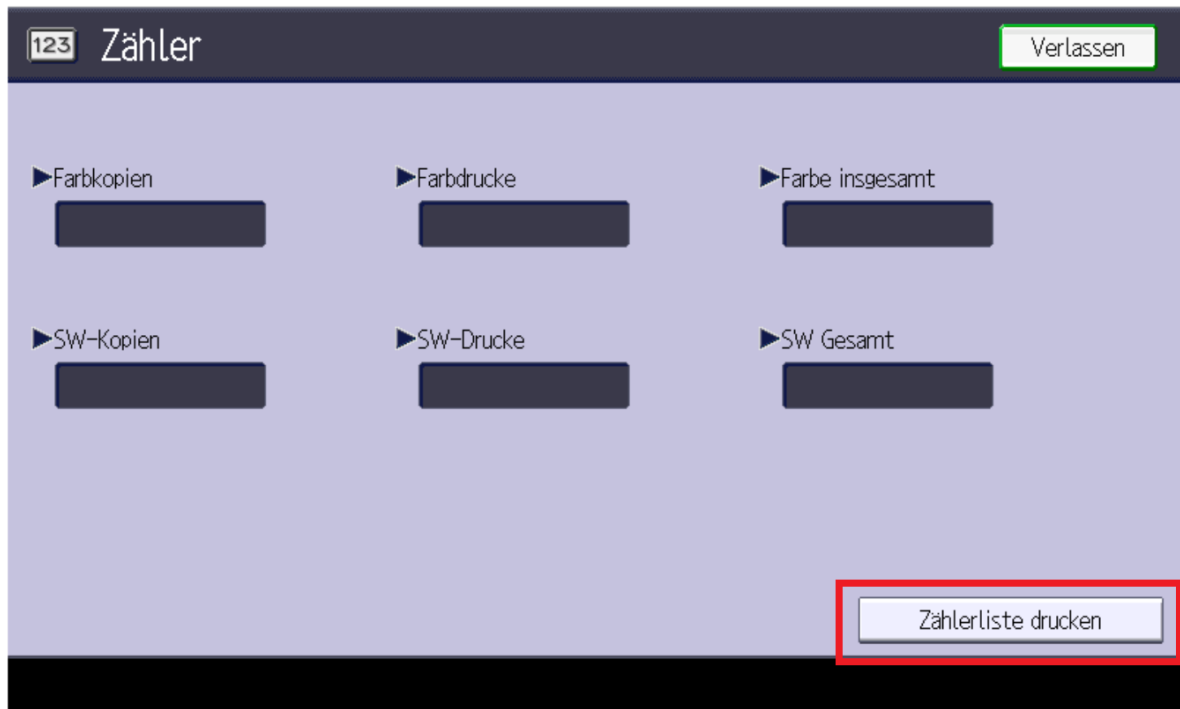

5) Drücken Sie auf die grüne Starttaste